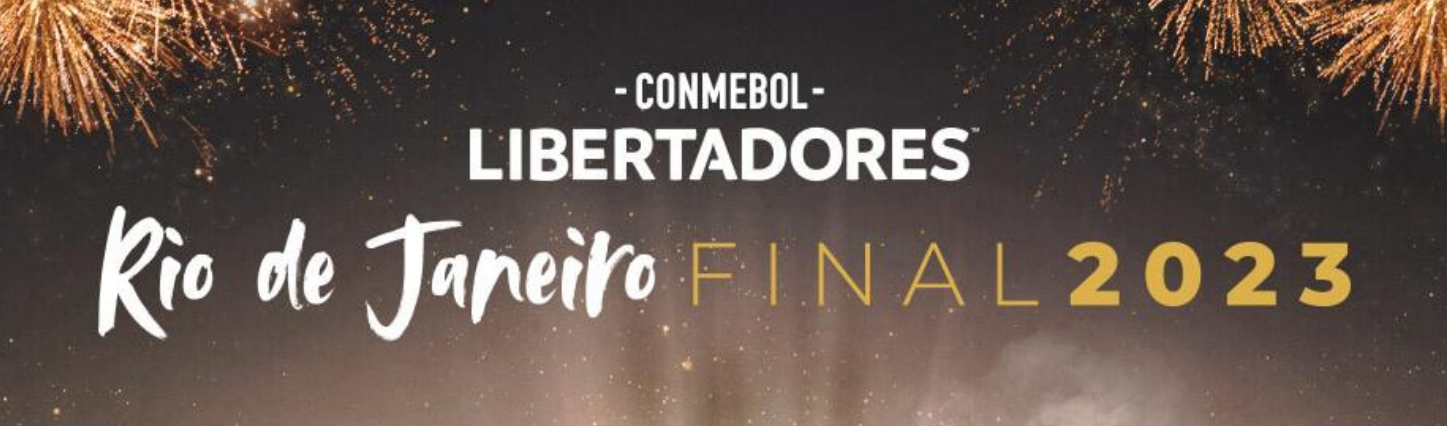

## **Tutorial para vincular ingresso ao aplicativo**

**1.** Faça o download do aplicativo TICKETS FINAL LIBERTADORES, disponível na Play Store e App Store;

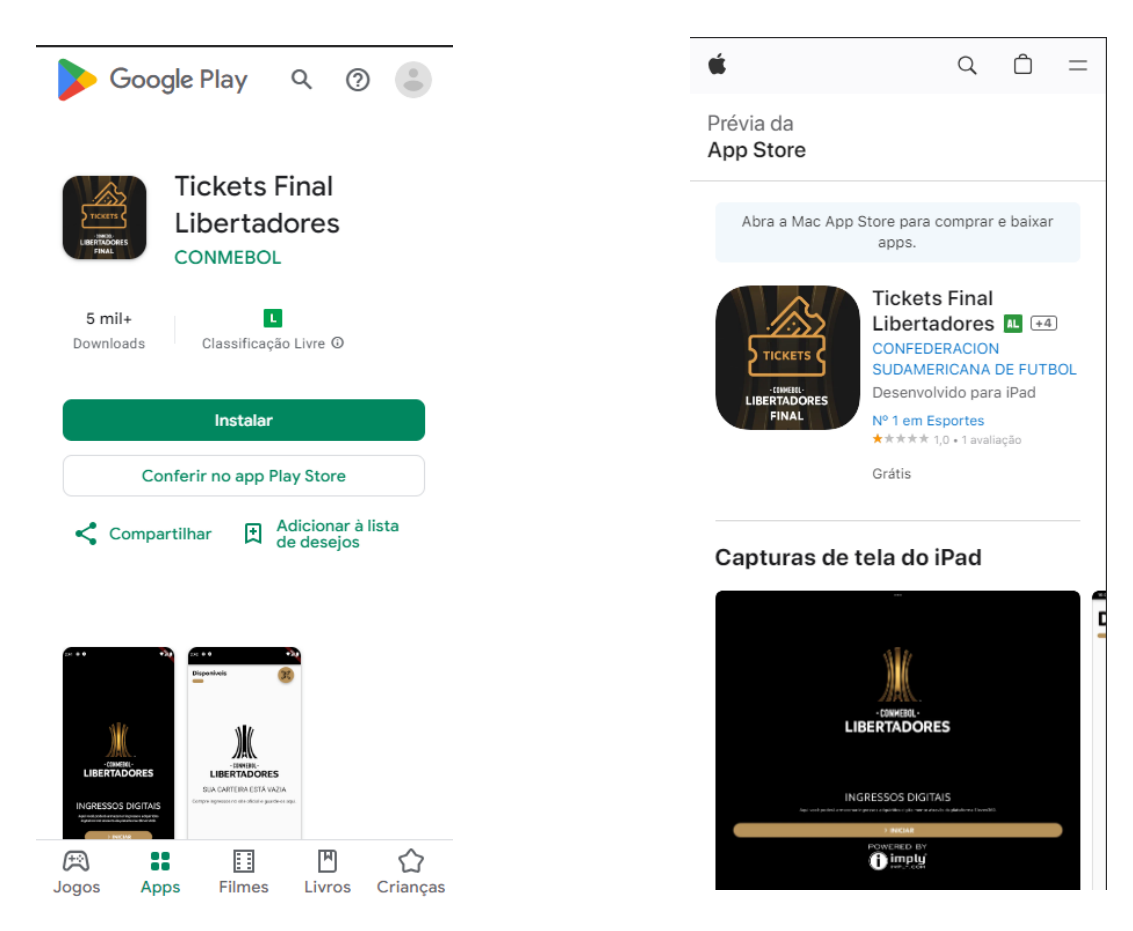

**2.** No site **libertadores.eleventickets.com**, faça o login, acesse a aba **"Pagos"** do seu carrinho

de compras e clique no ícone do Wallet do seu ingresso;

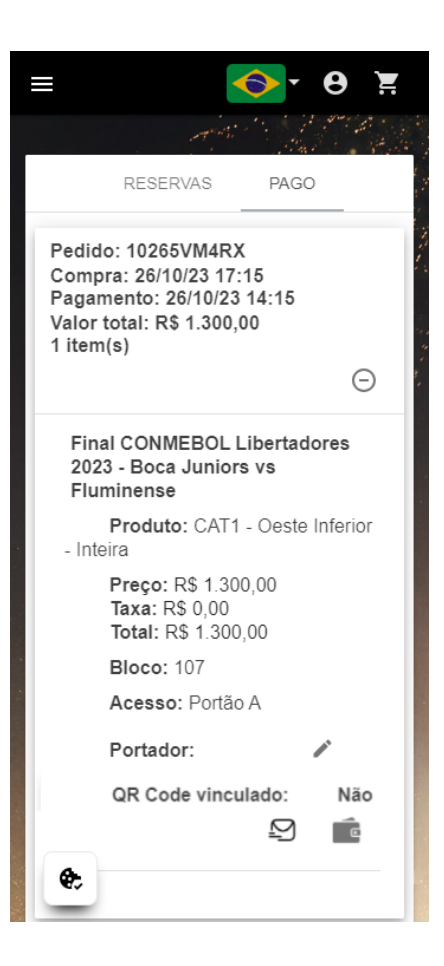

**3.** Clique no botão "Download" e seu ingresso irá vincular automaticamente com o aplicativo TICKETS FINAL LIBERTADORES;

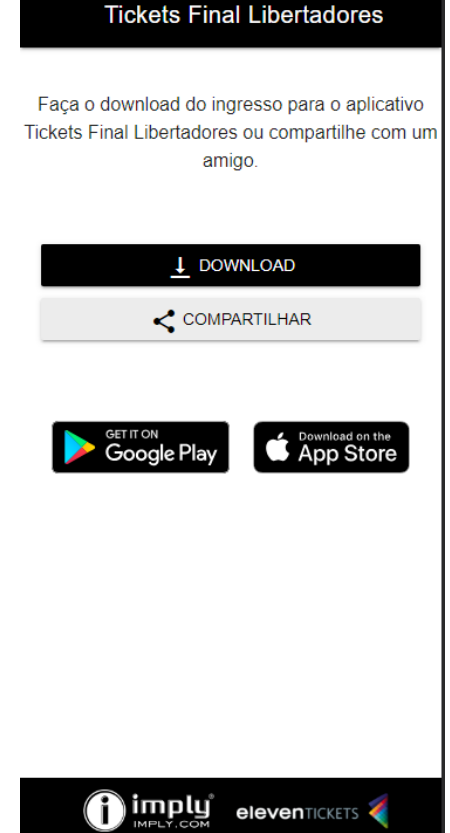

**4.** No aplicativo, clique no e-ticket gerado e visualize os dados do ingresso;

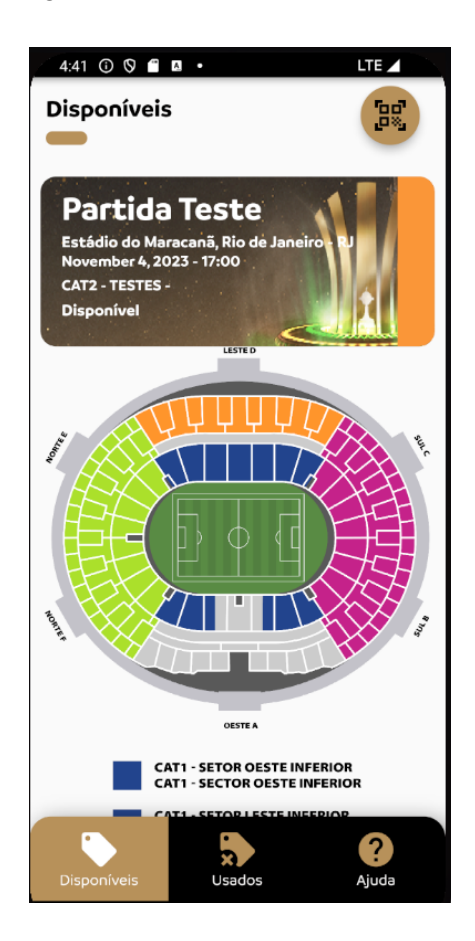

**5.** O QR Code para validação no acesso a partida será disponibilizado no aplicativo TICKETS FINAL LIBERTADORES em 48 horas antes da partida.

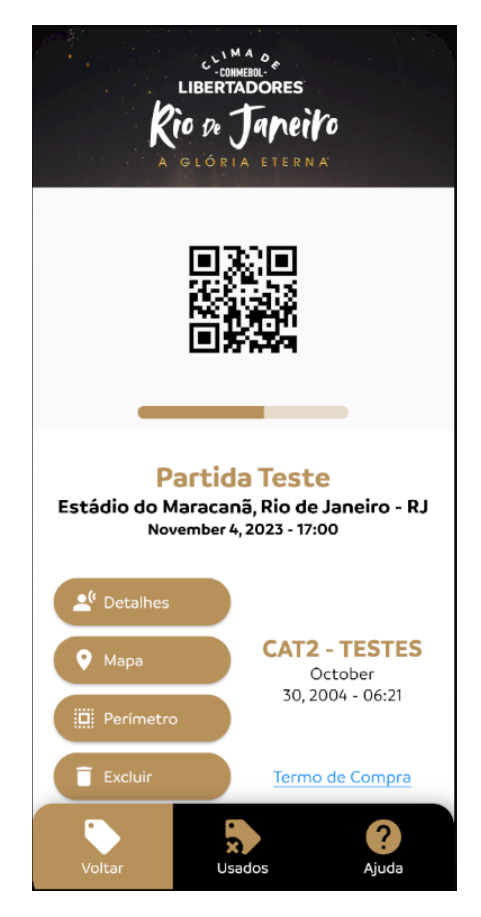